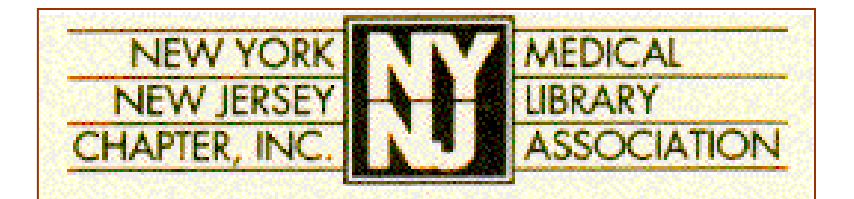

Winter 2008-2009 Newsletter< $\triangledown$ http://www.nynjmla.org/newsletter.html

## **In This Issue**

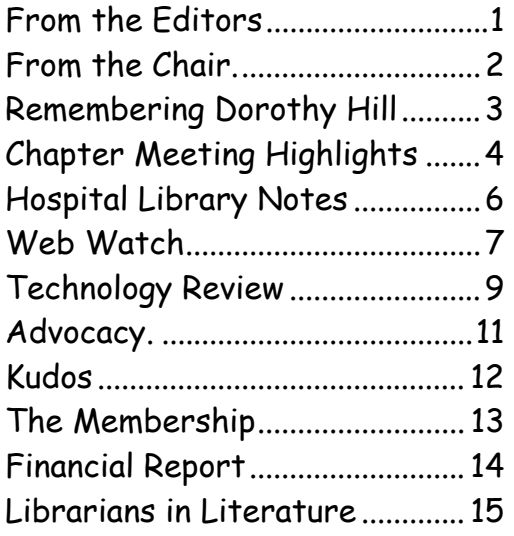

The Newsletter is published for the members of the New York – New Jersey Chapter of the Medical Library Association.

#### **Editorial Information:**

Nancy Glassman D. Samuel Gottesman Library Albert Einstein College of Medicine E-mail: glassman@aecom.yu.edu

Nighat Ispahany Augustus C. Long Health Sciences Library Columbia University E-mail: ni12@columbia.edu

**Website maintained by:** Vicki Sciuk Elizabeth Taylor

©2008 NY-NJ Chapter of the Medical Library Association

## **From the Editors**

We welcome you to the Winter issue of the NY-NJ Chapter Newsletter. We hope this issue will help you to unwind from the holidays and smooth your transition back to the new year.

In this issue, **Nighat Ispahany** shares an appreciation of Dorothy Hill. Chapter Chair, **Pat Regenberg**, prepares us for the year ahead. **George Wahlert** ponders library ethics in his final "Hospital Library Notes" column. **Patricia Gallagher** continues to highlight key websites in her column "Web Watch" while **Nancy Glassman** helps us set up an ergonomic work environment in "Technology Review". **Latrina Keith** congratulates Chapter members on their accomplishments in her "Kudos" column, while **Mahnaz Tehrani** updates us on enhancements to NIH's peer review system in her column "Advocacy". **Michael Wood** outlines the Chapter's finances. **Karen Sorensen** reminisces about the Fall Chapter Meeting, and **Marie Ascher** introduces us to new Chapter members.

Looking for some winter reading? Check out the book review in 'Librarians in the Literature'. Have you read People of the Book by Geraldine Brooks?

We hope you enjoy this issue of the newsletter. If you have any suggestions or contributions, we really would love to hear from you.

Meanwhile, stay warm and enjoy the rest of the winter. Spring will be here before we know it!

The Editors January 19, 2009

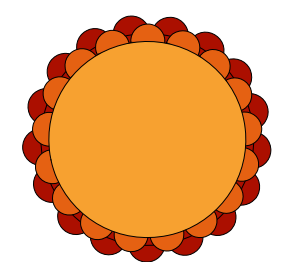

# <span id="page-1-0"></span>*From the Chair*

*Submitted By: Pat Regenberg, MLS, AHIP*  Pat.regenberg@atlantichealth.org  *Overlook Hospital, Summit, NJ* 

Greetings Chapter Members:

Happy New Year to all, it has been quite a year. The world seems to be spinning out of control, from 401K's to 101K's, from bailouts to booted out, from job security to job layoffs, from Wall St to Main St, from Saturday Night Live to the oval office, from hospital closings to library closings. It is all too much for me.

On a positive side the chapter has had a remarkable year under the leadership of our very able chair, Micki McIntyre. The spring dinner, which was held in Brooklyn, was a rousing success, even the weather was perfect. Kudos go to Pam Kerns and Dottie Schwartz for organizing this event. The fall meeting at NYU boasted a large turnout, thanks to the many chapter members who helped organize this event. Pat Gallagher accepted the Majors award on behalf of the Chapter at the MLA meeting in May.

As I try to fill the big shoes of those who preceded me, I begin my year as chair by bringing the board together for a retreat on January 15. Everything is changing so rapidly, especially technology, we need to look at how we have been doing business and consider our direction for the next few years. If you have issues you think should be addressed, please contact me at (908) 522-2886, pat.regenberg@altantichealth.org.

Micki has taken the lead for our chapter on planning the Tri-Chapter meeting to be held in Atlantic City the first week in October. Mark your calendars now, Oct 4 through 8, 2009. Consider this as your opportunity to step up to the plate and be part of this exciting meeting, let me know where you would like to help. There will be excellent speakers, CE

programs, good food, networking with your colleagues and much more. It should also still be warm enough for you to enjoy the salt air breezes and the beach.

We hope to unveil a chapter website redesign early in the New Year, I will keep you posted. The renewals have gone out for your dues, and membership in the NY-NJ Chapter of MLA continues to be the biggest bargain you will find anywhere at only \$15 annually, and when you send in your payment you have another opportunity to contribute to the work of the chapter by serving on committees or task forces. Please let me know what you are interested in doing. As you read this information filled newsletter, edited by Nighat Ispahany and Nancy Glassman, consider where you can contribute here. You all have much important information to share and our chapter will be only as strong as our membership.

My husband and I have recently returned from our annual visit to my son and his family in Takamatsu, Japan, making us very aware that 2009 is the year of the cow. The Chinese assign the element of earth to a Brown Cow Year, and earth symbolizes the element of a tangible foundation. According to the Chinese a lot of energy will be required to make the earth move, therefore this will be a time when change is difficult to make, it will take a lot of hard work and courage to make these changes and reestablish stability in these difficult times. I hope through the hard work of all of us together, this "Year of the Brown Cow" shows us a world that begins to stop spinning out of control. I wish each of you and your family and friends a bright and peaceful New Year.

# <span id="page-2-0"></span>*Remembering Dorothy Hill*

*Submitted by: Nighat Ispahany, MLS*  ni12@columbia.edu  *Augustus C. Long Health Sciences Library Columbia University*

Dorothy Hill passed away on September 4, 2008. Her library career included tenure at the University of Kentucky, Johns Hopkins, and Mount Sinai School of Medicine where she spent the last 33 years, retiring in 2002.

Along with Alfred Brandon, she was the coauthor of the instantly popular and highly used publication: Brandon/Hill Selected Lists of Books and Journals for the Small Medical Library. This 'Selected List' spawned a list of Nursing titles in 1979 and Allied Health titles in 1984. These publications appeared just in time to accommodate the growth of academic programs in nursing and allied health in the 1970s and 1980s (Hill & Stickell, 2002). The Lists were invaluable to academic librarians who were somewhat unfamiliar with resources in these disciplines--particularly in the 'Allied Health' field which encompassed a very large territory.

 I had the privilege to briefly interview Ada Gams who had been Dorothy Hill's colleague at Mt. Sinai. Ada said that Dorothy was an "excellent teacher and librarianship was her passion".

 A gathering of friends and colleagues was held in her honor on Friday, September 12 at the Frank E. Campbell Funeral Home, followed by a luncheon at the Levy Library, Mount Sinai School of Medicine. .

 Special thanks to Lynn K. Morgan at Mount Sinai Medical Center for editing this article.

Bibliography

Hill, D. R., & Stickell, H. N. (2002). A History of The Brandon/Hill Selected Lists. Retrieved Oct. 6, 2008, from:

http://www.mssm.edu/library/brandon-hill/history.shtml

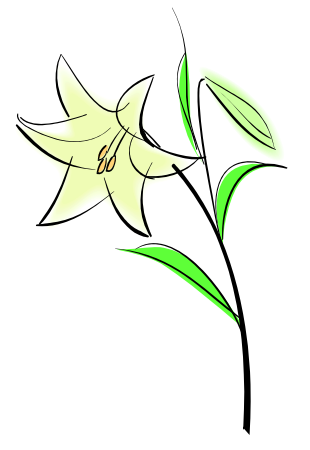

# <span id="page-3-0"></span>*Chapter Meeting*

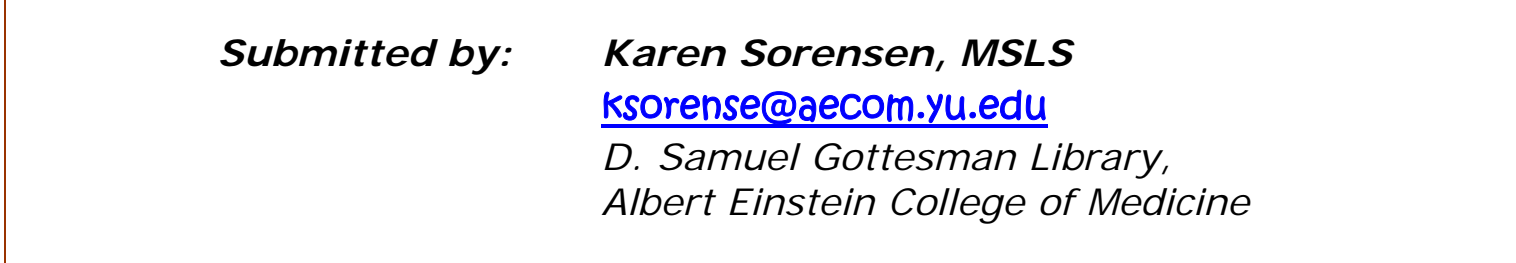

## *Fall Chapter Meeting*

The New York-New Jersey Chapter held its annual fall meeting, "Medical Humanities in Literature and Art" on November 6 at NYU Medical Center's Farkas Auditorium.

Jack Coulehan, MD, MPH, Professor Emeritus of Preventive Medicine at Stony Brook University and a Fellow at the Center for Medical Humanities

<http://www.uhmc.sunysb.edu/prevmed/mns/f aculty/jlc/>, gave the keynote address, "Metaphor in Medicine: Physician as Poet, Poem as Patient." Dr. Coulehan, a published poet, discussed how familiarity with poetry and literature can benefit the study and practice of medicine.

After lunch, presentations on the theme of Arts & Medicine demonstrated diverse ways in which medical libraries can provide opportunities for their communities to become more involved with the arts. Catherine Boss, Coordinator of Library Services at the Jersey Shore University Medical Center, shared her experiences with hosting an art exhibit in the library. Nancy Gross, Resident Scholar at Overlook Hospital's Palliative Care Training Program, discussed her work with a literature program for residents. A final presentation by Felice Aull, Ph.D., Adjunct Associate Curator, and Karen Brewer, Ph.D., Medical Library Director, of the Ehrman Medical Library, introduced the

Literature, Arts and Medicine Database: <http://litmed.med.nyu.edu>.

A lovely lunch, a chance to see colleagues and a public recognition of all the work undertaken by Chapter officers completed the day.

Photographs of the meeting are on page 4.

## *3 by the Sea…*

Mark you calendars. Next fall's Chapter Meeting will take place from October 4-8, 2009 at the Resorts Hotel and Casino in Atlantic City, New Jersey. It will be a TriChapter Conference, including the Mid-Atlantic, Philadelphia Regional, and New York-New Jersey Chapters.

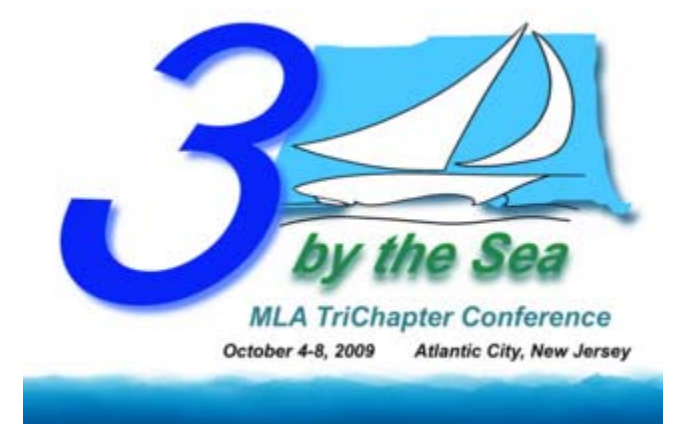

# *Chapter Meeting Highlights in Pictures*

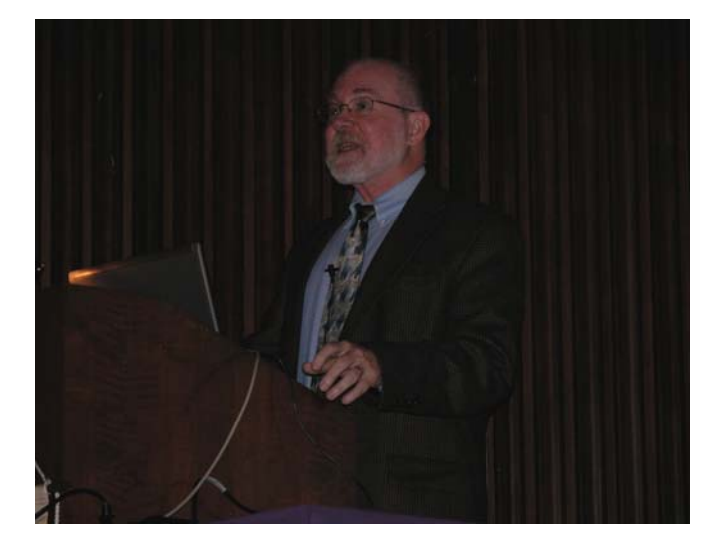

*Guest Speaker: Dr. Jack Coulehan, MD, MPH, Professor Emeritus of Preventive Medicine at Stony Brook University* 

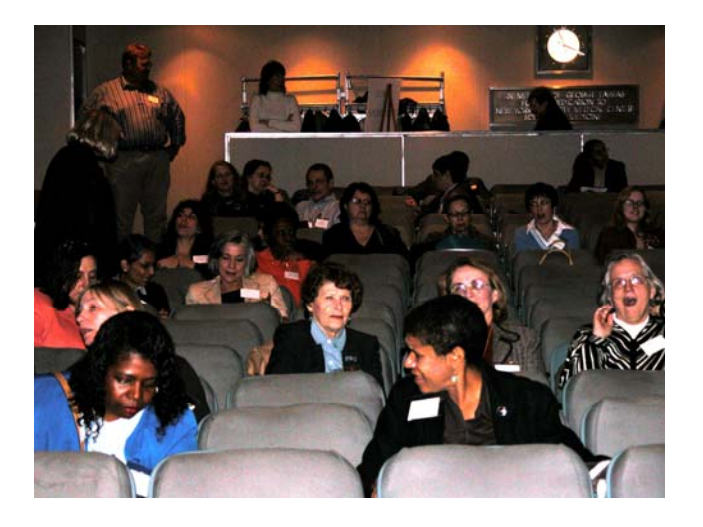

*Members are ready for the meeting to begin.*

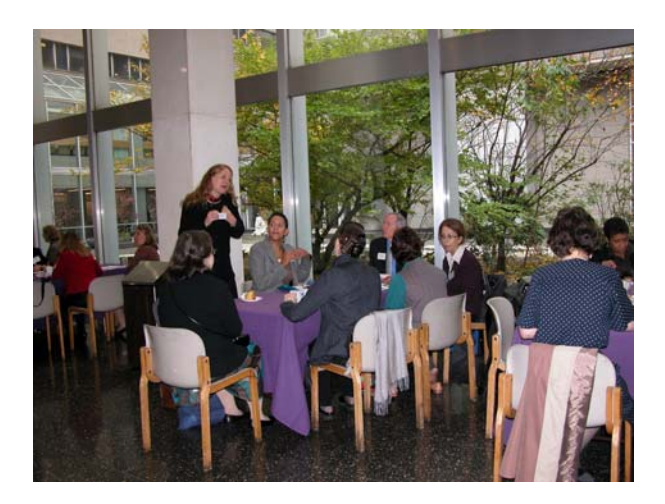

*Chapter members enjoy lunch.* 

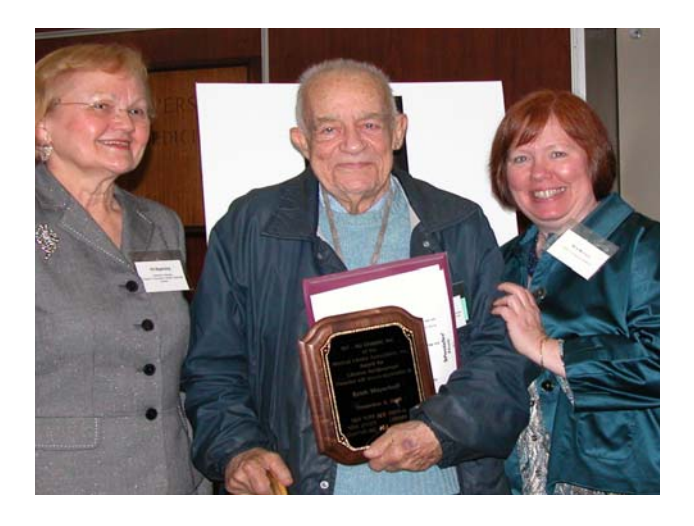

*Erich Meyerhoff, pictured with Pat Regenberg & Micki Mcintyre, received a Lifetime Achievement Award.* 

# <span id="page-5-0"></span>*Hospital Library Notes*

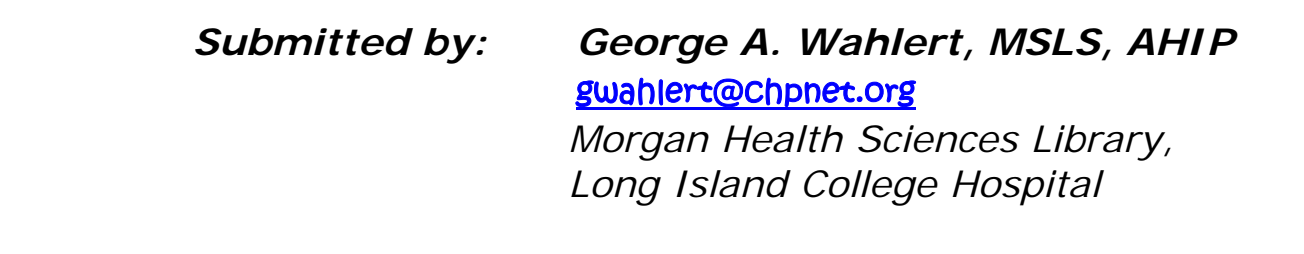

## *Ethically Speaking*

Serving on your hospital's ethics committee is very challenging and it can create friends or enemies of your library. Once a complaint or petition is made, committee members are given the necessary evidence and facts to review. The group then meets to discuss each case with the intent to provide an ethical decision that pleases "most" participants. It is very difficult when you have to vote against a physician who may have been unethical with regard to professional behavior. This can cause friction and disdain for the library. Blame it on human nature.

In library land, ethics works on both sides of the front desk. In recent months, my library has been invaded by abusers (mostly students) who have vandalized library property, who refuse to abide by library rules, and who have not accepted responsibility for their actions. I have developed a User Code of Conduct and I occasionally have to refer to it, especially when dealing with these students. Shall we blame this behavior on the new generation or blame it on human nature?

Our Code of Ethics for Health Sciences Librarianship can be found at .

#### http://www.mlanet.org/about/ethics.html

With regard to our profession, ethical conduct and decision making is important both professionally and personally. .

According to the ALA Code of Ethics "…we recognize the importance of codifying and making known to the profession and to the general public the ethical principles that guide the work of librarians…"

I second that emotion!

### **An Open Letter to My "Readers"!**

For five years, it has been my pleasure to write this column for my colleagues and this is my last "Uncle George explains it all for you". After editing the newsletter for three years, I decided to give up the blue pencil and write about my library cares and woes. I sincerely thank all of you who took the time to read my column and those who contacted me with comments or questions. I urge all of you to write about your experiences in the library world, and I hope someone will continue to provide a look at the world through librarian-colored glasses.

# <span id="page-6-0"></span>*Web Watch*

*Submitted by: Patricia E. Gallagher, MLS, AHIP*  pgallagher@nyam.org *New York Academy of Medicine Library* 

## *Pat's Picks:*

The rating system:

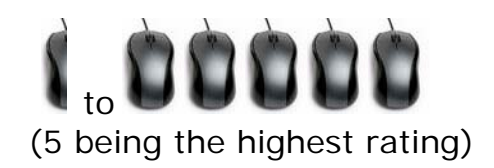

### **1.THE WILLIAM OSLER PHOTO COLLECTION**

http://digital.library.mcgill.ca/osler/index.php

This browseable and searchable collection of photos from the McGill Library traces the life and work of William Osler through a collection of over 300 photos. Included are letters and photos from the extensive Osler collection in the library.

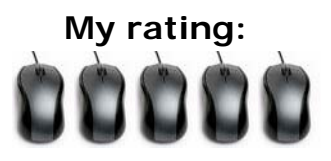

### **2. YouTube (for library tutorials)**

### http://www.youtube.com/

We're all familiar with YouTube, but did you know that many libraries use YouTube to mount library tutorials? Try searching "CINAHL," to find a tutorial on exporting citations to Endnote. A search on "Pubmed" will present a number of different results.

Also, YouTube has a number of tutorials on Web 2.0 technologies (take a look at some of the videos done by CommonCraft). Of course, you'll have to do some quality filtering, as the quality is uneven (and some tutorials are outdated), but this is a good source for finding e-tutorials without reinventing the wheel.

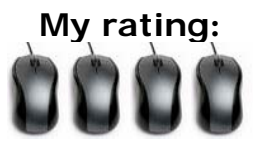

### **3. American Pregnancy Association**

http://www.americanpregnancy.org/

The American Pregnancy Association is a wonderful resource for factsheets on various issues surrounding pregnancy and women's health. Use their <sup>\*</sup>Find a Health Professional<sup>\*</sup> to locate a birthing center, ob-gyn, or even a lawyer within your zipcode. A Pregnancy Date Calculator allows you to determine peek fertility dates or the estimated due date of a child's birth. A variety of articles cover the many questions facing the newly pregnant family.

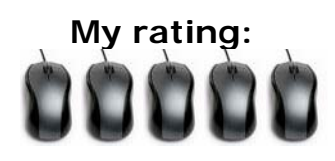

### **4. EBM Page Generator**

#### http://www.ebmpyramid.org/home.php

Created by the Dartmouth Biomedical Libraries, the EBM Page Generator allows you to create an evidence pyramid with just the resources available within your library. Just follow the simple instructions, and you can create a web page that will show your staff where various databases fall on the evidence tree, as well as an explanation of EBM.

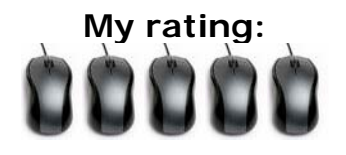

### **5. Pew Internet and American Life Project: Health**

#### http://www.pewinternet.org/topics.asp?c=5

Periodically, new studies on the use of the Internet appear in the news. One that is extremely useful to follow is the Pew Internet and American Life Project. The various studies conducted by this organization are especially useful when trying to understand how physicians, patients and the general public use the Internet when searching for health information.

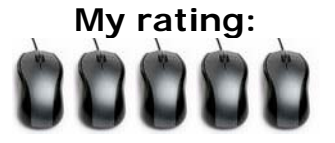

*And now for something completely different:*

### **6. The New Globe Theater**

http://www.newglobe.org/

Shakespeare's Globe in the UK .

(http://www.shakespeares-globe.org/) has a wonderful website, but I wanted to bring to your attention the website of a new initiative to create a New Globe Theater in New York City. The goal is to use the shell of Fort Williams on Governor's Island, to create a new theater, which will also help to preserve the Fort. Do visit and watch the video about the idea (and the blueprints of the New Globe Theater).

**My rating:** 

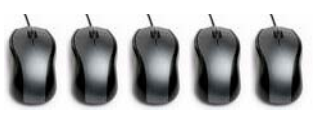

# <span id="page-8-0"></span>*Technology Review*

*Submitted by: Nancy Glassman, MLS, AHIP glassman@aecom.yu.edu D. Samuel Gottesman Library Albert Einstein College of Medicine* 

## *Work Doesn't Have To Be a Pain*

"Oh, my aching \_\_\_\_\_!" (Fill in the blank: neck, back, eyes, wrist, fingers, legs…). Do you ever come home from work after a long day of sitting at your computer feeling like you've been through the wringer? A few simple changes to your work environment might be all it takes to get you on the path to happy, pain-free computing.

#### *Sitting Pretty*

Most of us can't afford a top-of-the-line, ergonomically designed Herman Miller Aeron chair. Even so, small adjustments to an ordinary desk chair will make sitting a little more comfortable. Adjust the height of your chair so your feet rest flat on the floor (or on a footrest). Your thighs should be parallel to the floor. The backs of your knees should not touch the seat of the chair. The backrest should be set so that your hip/torso angle is 90 degrees or greater. If you are still not comfortable, use a lumbar pad or rolled up towel to support your lower back. Most people find office chairs without arm rest to be most comfortable. If you prefer a chair with armrests, adjust it so that your upper arms are at your sides and your shoulders are relaxed, while your elbows and lower arms rest lightly on the armrests.

Desks and work surfaces tend not to be as flexible as chairs. If possible, the top of your desk should be at about elbow height. Organize your work surface so that frequently used items are close to you.

It's a good idea not to sit in one position for a long period of time. Try to organize your day so you alternate between sitting and standing tasks.

#### *Computer Equipment*

Glare is probably the most annoying monitor problem. To avoid glare, monitors should be placed perpendicular to windows and away from direct sources of lighting. If this can't be done, try a glare filter. The monitor should be placed about arm's length with the top tilted back 10-20 degrees. The top of the screen should be at about eye level. If you wear glasses or bifocals you might have to do a little more tweaking. Finally, dust and dirt can interfere with a monitor's display. Keep the screen clean.

Your computer and pointing device should be placed close to you so you won't have to reach to use either device. Your wrists should be in neutral position when using a keyboard or mouse. Some people find an ergonomic, split keyboard to be easier on the wrists. If you are not comfortable with a mouse, try a trackball.

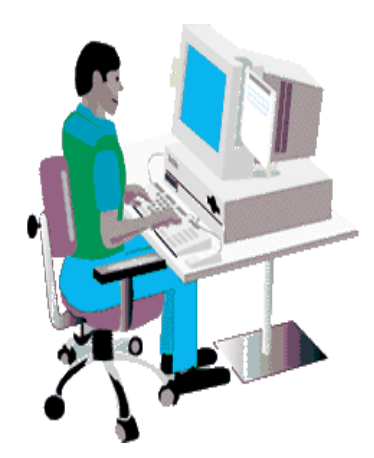

**Figure 1. NIH Division of Occupational Health and Safety** 

# *Technology Review*

#### *Stretching & Exercising*

Increasing your strength and flexibility might also help reduce work-related discomfort. There are many simple stretches you can do right at your desk that will benefit you from your eyes all the way down to your toes. See "Further Reading" for a list of web sites containing information and videos of stretching regimens.

Follow these suggestions along with the guidelines described in the web sites listed below and you will be sitting pretty in no time.

#### *Take a Break*

Take a break every once in a while. Take a walk down the hall and talk to a colleague instead of sending email. If you can't get up and go for a walk, remember the 20/20/20 rule – every 20 minutes look at least 20 feet away for about 20 seconds.

#### *Further Reading:*

1. Cornell Human Factors Research Group. CUErgo: Cornell University Ergonomics Web. [cited 2009 Janary 5]; Workstation Guidelines, Choosing and Ergonomic Chair, Dual Screen Use, Guidelines for Parents, Children's Computer Use, Computer User Guide -- Senior Citizens, Ergonomics Guidelines, Computer Keyboard Design, Computer Mouse Use, Floor Sitting Computer Use.]. Available from: http://ergo.human.cornell,edu/.

. 2. Davies S. Get Fit At Your Desk. London: Times Online; 2008 [cited 2009 January 5]; Series of 5 short exercise videos that can be done at work.]. Available from: http://business.timesonline.co.uk/tol/business/career\_and\_jobs/article3445897.ece.

3. Healthy Computing. Healthy Computing. [cited 2009 January 5]; Ergonomic Setup Tips, Stretches and Exercises, Mobile Ergonomics]. Available from: http://www.healthycomputing.com.

. 4. NIH Division of Occupational Health and Safety. Ergonomics for Computer Workstations. NIH Division of Occupational Health and Safety; [cited 2009 January 5]; Monitor Placement, Adjusting Your Chair, Desktop, Keyboard & Mouse Placement, Lighting, Eye Exercises, Musculoskeletal Exercises & Stretches]. Available from: http://dohs.ors.od.nih.gov/ergo\_computers.htm.

5. UCLA Office of Environmental Health and Safety ED. Office Ergonomics. [cited 2009 January 5]; Tips for Computer Users, Workstation Myths, Computer Workstation Setup, Postural Guide at Your Workstation, Office Lighting and VDT Workstations, Pointing Devices, Selecting a Chair, Workstation Checklist, Computer User's Work Technique Checklist.]. Available from: http://ergonomics.ucla.edu/office.html.

# *Advocacy Update*

<span id="page-10-0"></span>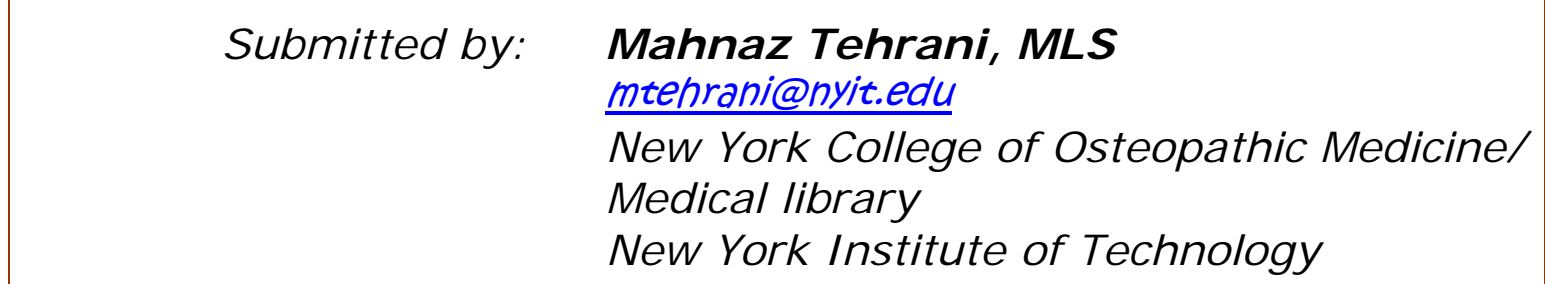

### *Meeting of the NIH Advisory Committee to the Director*

The National Institutes of Health's (NIH) Advisory Committee to the Director came together for the  $97<sup>th</sup>$  meeting on December  $5<sup>th</sup>$ , 2008. Dr. Raynard Kington, who is assuming the role of Acting Director until a new director is appointed, called the meeting to order.

The NIH prioritized initiatives for this past year were summarized. There were two presentations to enhance the NIH peer review system. Dr. Lawrence Tabak's presentation was entitled *Enhancing Peer [Review: Implementation of Recommended](http://www.mlaphil.org/wp/wp-content/uploads/2008/12/conflict-of-interest1.pdf)  Actions* and Dr. Sally Rockey's presentation was entitled *Assuring Objectivity in [Research: NIH and Financial Conflict of](http://www.mlaphil.org/wp/wp-content/uploads/2008/12/conflict-of-interest.pdf)  Interest .*

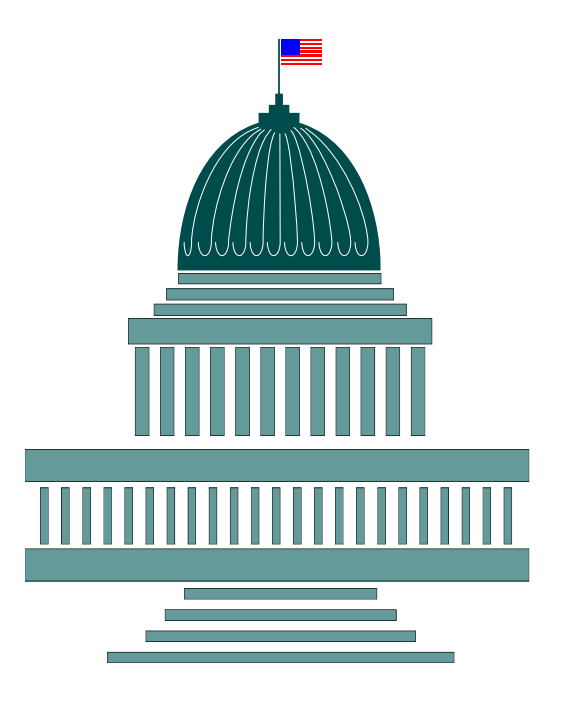

**Enhancing Peer Review: Implementation of Recommended Actions**  http://www.mlaphil.org/wp/wp-content/uploads/2008/12/conflict-of-interest1.pdf

**Assuring Objectivity in Research: NIH and Financial Conflict of Interest**  http://www.mlaphil.org/wp/wp-content/uploads/2008/12/conflict-of-interest1.pdf

# <span id="page-11-0"></span>*Kudos to Chapter Members*

*Submitted by: Latrina Keith, MLS,*  lkeith@nyam.org *New York Academy of Medicine Library* 

## *Congratulations to fellow Chapter members***!**

### **Pattie Mongelia, MLS Rhonda Allard, MLS Weill Cornell Medical Center**

Kudos to Pattie Mongelia and Rhonda Allard on their Pediatric Grand Rounds presentation: "The Internet, Your Patients' Health and You," December 9, 2008. Pattie is the Clinical Librarian for the Department of Pediatrics, and Rhonda is the Manager of the Myra Mahon Patient Resource Center, both at New York Weill Cornell Medical Center.

**Erich Meyerhoff, MLS, AHIP New York University Medical Center Ehrman Medical Library / Archive** 

**Marie Ascher, MLS, AHIP New York Medical College** 

Congratulations to our members who won Outstanding Achievement Awards at the Chapter Annual Meeting, November 6, 2008. Erich Meyerhoff won a Lifetime Achievement Award. Marie Ascher won the award for Outstanding Achievement by a Member.

### **Mahnaz Tehrani, MLS New York Institute of Technology**

Kudos to Mahnaz Tehrani for her presentation on "Librarian Avatars in Second Life" at the Conference on E-Learning in Corporate Government, Healthcare, & Higher Education held at the Riviera Hotel in Las Vegas, Nevada, November 18 and 20, 2008.

Her PowerPoint presentation is available on the SecondLifeForMe blog.

**http://secondlifeforme.blogspot.com/search/ label/Presentation**

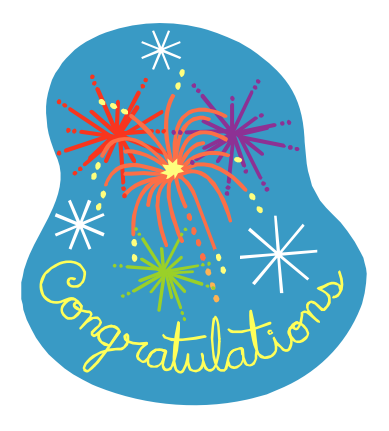

### <span id="page-12-0"></span>*The Membership*

**New and Returning Members** 

(through November 2008)

Peter Femenella, Jr. Barbara Gugluizza Eleanor Silverman Maura Sostack Judy C. Stribling

### *Getting to Know You* **Let's Meet…**

**Peter Femenella, Jr.**  Cancer Librarian

**Hometown:** Staten Island, NY **Professional interests:** Consumer Health **What do you like to do in your spare time?** Learn about and use the latest tech

gadgets. **What is one thing people would never guess about you unless you told them?** That I speak a little Japanese **If you could have one super power what would it be?** Immortality, so I could amass great knowledge over the centuries.

Special thanks to intrepid reporter, **Marie Ascher**, for asking the probing questions and for compiling the responses.

If you would like to be featured in a future issue of the Newsletter, please contact Nighat Ispahany at ni12@columbia.edu, or Nancy Glassman at glassman@aecom.yu.edu.

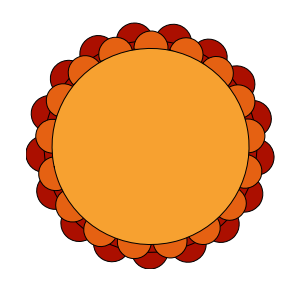

**Shelly Warwick**  Director, Touro-Harlem Medical Library, Touro College of Osteopathic Medicine & Touro School of Pharmacy

**Previous position:** Director of Library Services, The Hastings Center **Hometown:** Hartford, CT **Professional interests:** Information Literacy and Instruction, Intellectual Property and Policy **Pets:** 2 semi-feral cats. **What do you like to do in your spare time?** What spare time? :) Theatre, yoga, vipassana meditation, read. **What is one thing people would never guess about you unless you told them?** I'll never tell. **If you could have one super power what would it be?** Teleportation. **Your favorite book or piece of music:** Ascension **Favorite food**: Rava kicheri

**If I wasn't a librarian, I'd...**have to organize the rest of the world.

**Your proudest accomplishment**: Never reducing my life to a sound byte.

**What's the best part of being a librarian?** Working within a profession where your colleagues are eager to offer assistance.

<span id="page-13-0"></span>*Financial Report* 

# *Submitted By: Michael A. Wood, MLS*  mimawood@med.cornell.edu  *Weill Cornell Medical College Library*

#### **2008 Annual Meeting Business Treasurer's Report**

At the beginning of the 2008 fiscal year (October 17, 2007), the beginning balance in the Chapter's checking account was \$26,976.64. Please note that this amount reflects a cancelled check credit of \$1,738 that was added to the amount (\$25,238.64) that was actually reported at the 2007 annual business meeting. At the end of the FY08 (November 5, 2008), the Chapter's checking account ending balance was \$27,350.61 for a net increase of \$373.97. In addition, the Chapter's investment account market value went from \$35,881.24 to \$35,529.55. This decrease in value is a reflection of the fluctuation in the price per share.

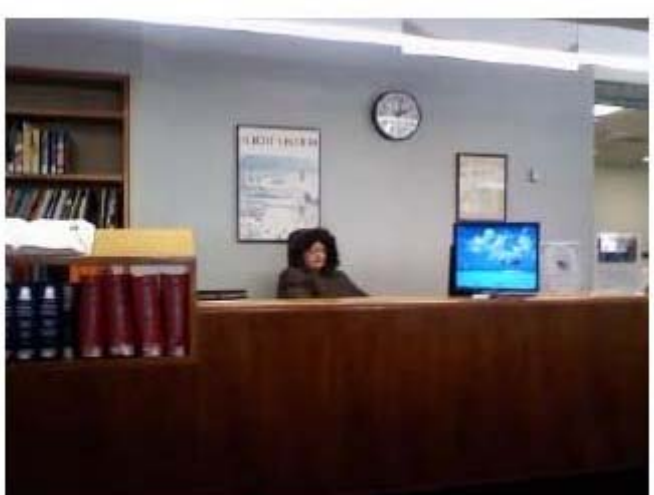

Albert Einstein College of Medicine's Rachel Schwartz braves the elements during last week's cold snap.

*"Neither snow nor rain nor heat nor gloom of night…"*

# <span id="page-14-0"></span>*Libraries in Literature*

*Submitted by: Nancy Glassman, MLS, AHIP*  glassman@aecom.yu.edu *D. Samuel Gottesman Library Albert Einstein College of Medicine* 

In her novel "People of the Book" Geraldine Brooks intertwines the story of Hanna Heath, a rare book expert and conservator from Australia, with the story of the Sarajevo Haggadah, an old, rare, illuminated Hebrew manuscript.

The novel begins in Sarajevo during the Bosnian War. The United Nations has offered Hanna the job of conserving and analyzing the Haggadah, which had recently been saved from harm during the war.

As Hanna works her way through the manuscript's pages she finds several miniscule items: an insect wing, a wine stain, a blood stain, salt crystals and a white hair. These tiny clues help her trace the manuscript's 500-year journey from Bosnia during World War II, to turn of the century Vienna, to Venice during the Inquisition, and finally to its origins in Spain during the fifteenth century. Geraldine Brooks brings to life the sights, sounds, and people who could have been in contact with the Haggadah over the course of its journey.

Hanna's own story evolves along side the story of the Haggadah. Hanna comes to terms with her complicated and painful relationship with her mother, a prominent neurosurgeon who frowns on Hanna's career choice. She learns the truth about her family history. She also develops a romance with Ozren Karaman, the librarian who rescued the book during the shelling of Sarajevo.

Although "People of the Book" is a work of fiction, the Sarajevo Haggadah is real and is located at the National Museum of Bosnia and Herzegovina in Sarajevo.

One additional touch that is sure to warm all of our hearts is the novel's dedication page. It simple says: "For the Librarians."

Brooks, Geraldine. People of the Book. 1st ed. New York: Viking; 2008.

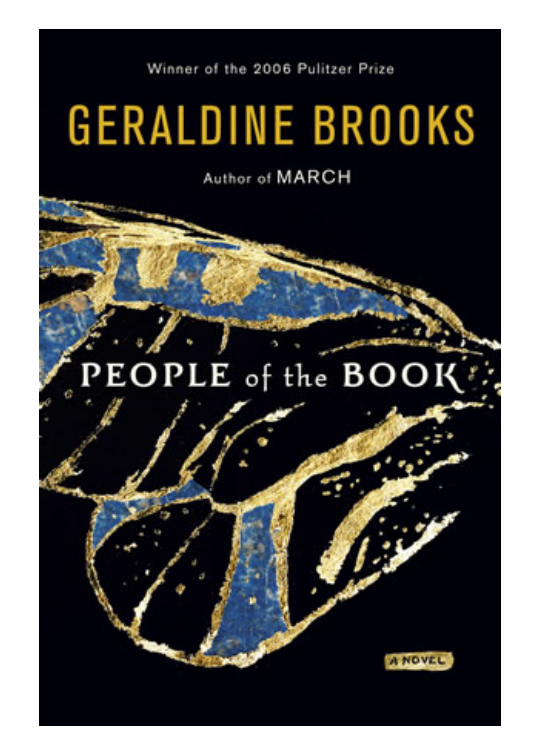

We would love to hear from you. Do you have a story you'd like to share that features libraries in the literature?

Please forward any contributions (articles, news items, photos, calendar events, etc.), preferably in electronic format [ASCII text], along with suggestions for content to:

Nancy Glassman glassman@aecom.yu.edu Nighat Ispahany ni22@columbia.edu